## **Arbor Networks® SP: Estatisticas de trafego do PoP-AM e clientes Sun 1 Apr 2018 03:00:22 UTC**

Os gráficos apresentados neste relatório de trafego estão em formato stack, o que significa que seu valor é uma composição da soma dos componentes listados nas legendas localizadas logo abaixo dos gráficos. Os gráficos est

A contabilização do tráfego é sob o ponto de vista do AS da RNP, AS1916.

Legenda:<br>PoP - Ponto de presença da RNP<br>Parceiros - Provedores comerciais que a RNP mantém acordos de troca de tráfego<br>Internet Acadêmica - Acesso às redes acadêmicas internacionais, serviço atualmente provido pela RedClar

Internet commodity - Acesso pago à Internet global que é oferecido pela RNP aos seus clientes ASN - Número do sistema autônomo

Profile - Objeto gerenciável definido arbitrariamente no Peakflow através de diversos parâmetros (ex: bloco cidr, peer-as, as-path, bgp community, interface, etc)

## **Utilização do serviço de Internet Commodity pelo PoP-AM**

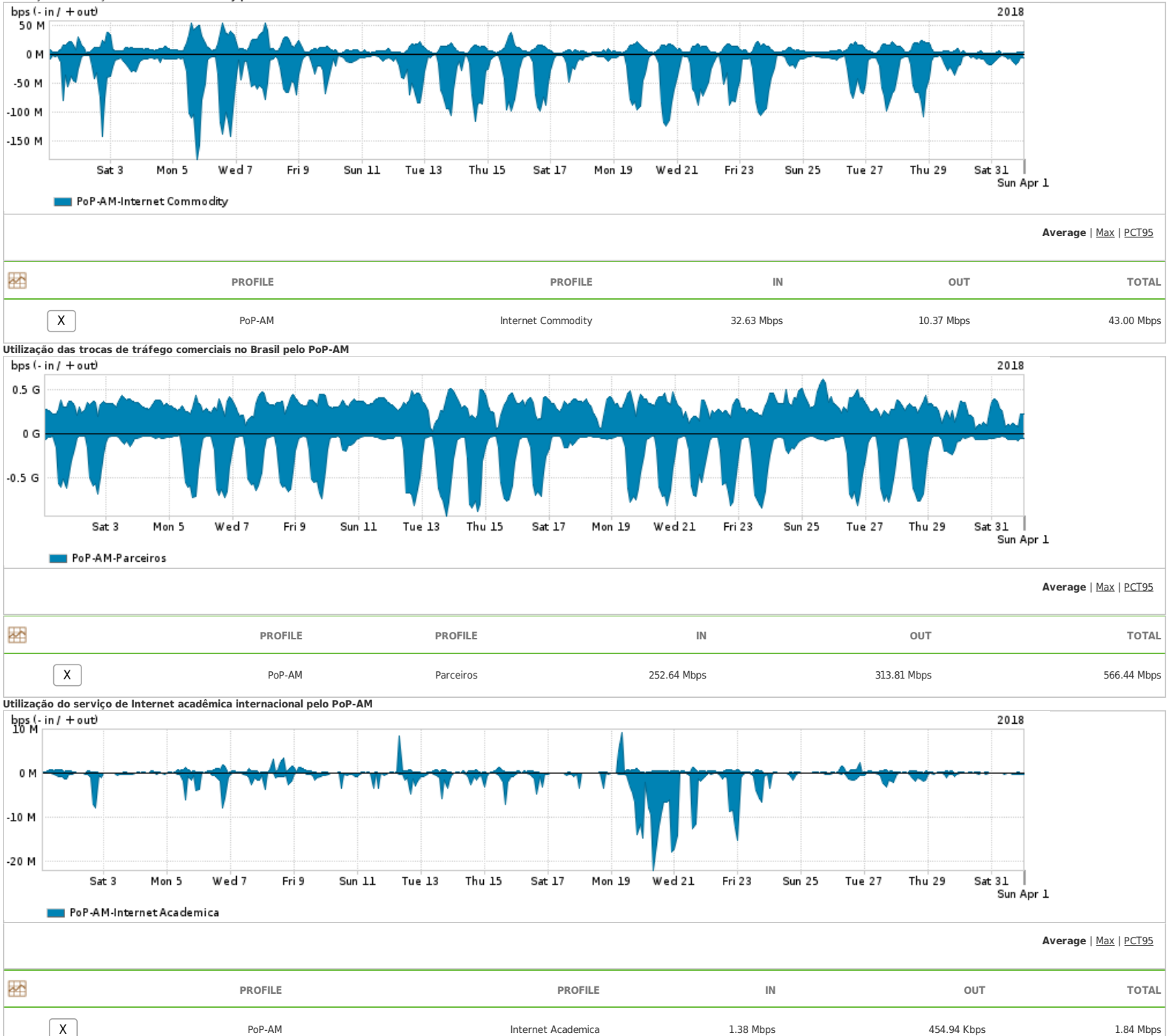

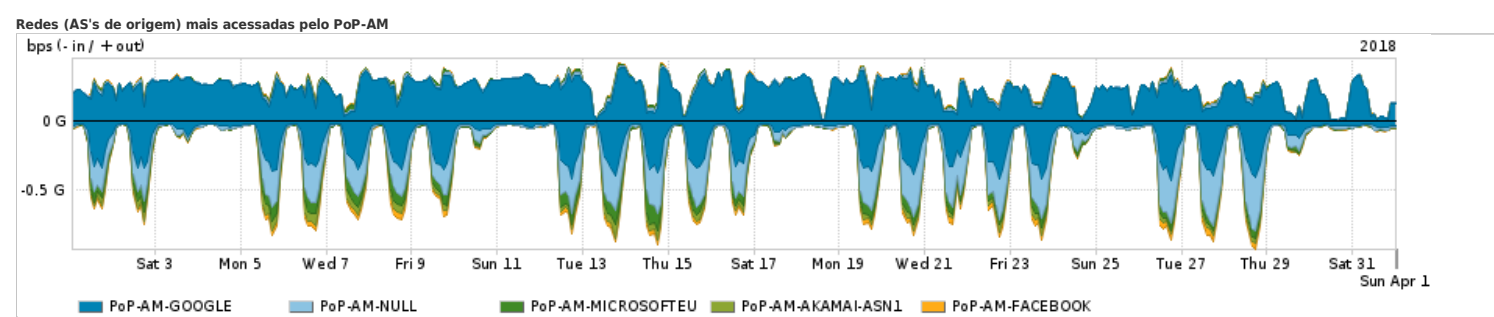

## **Average** | Max | PCT95

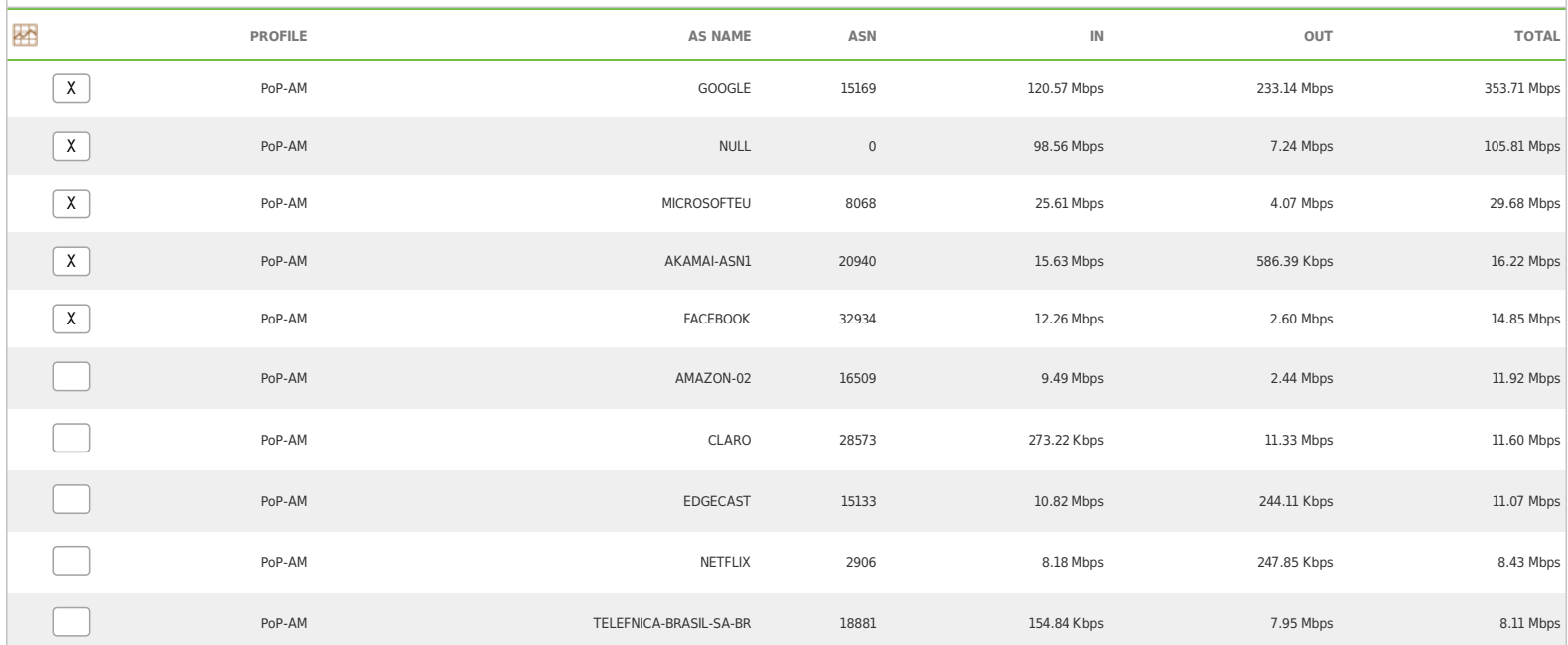

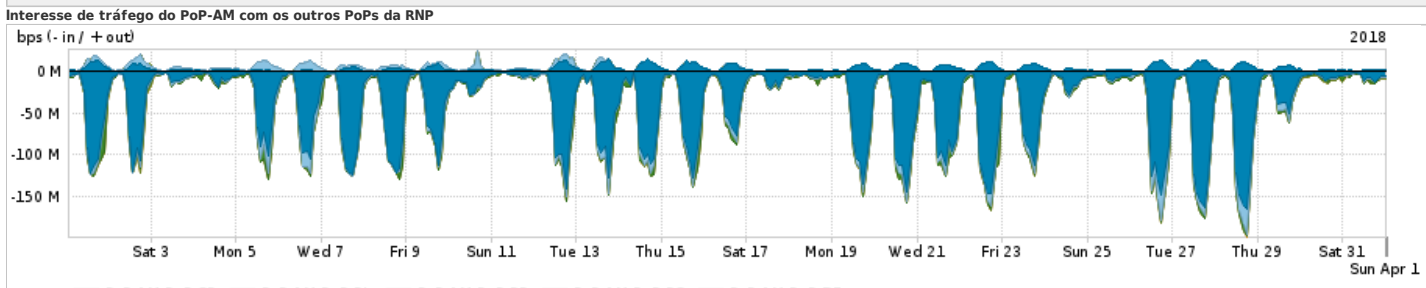

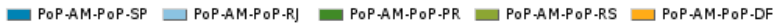

## **Average** | Max | PCT95

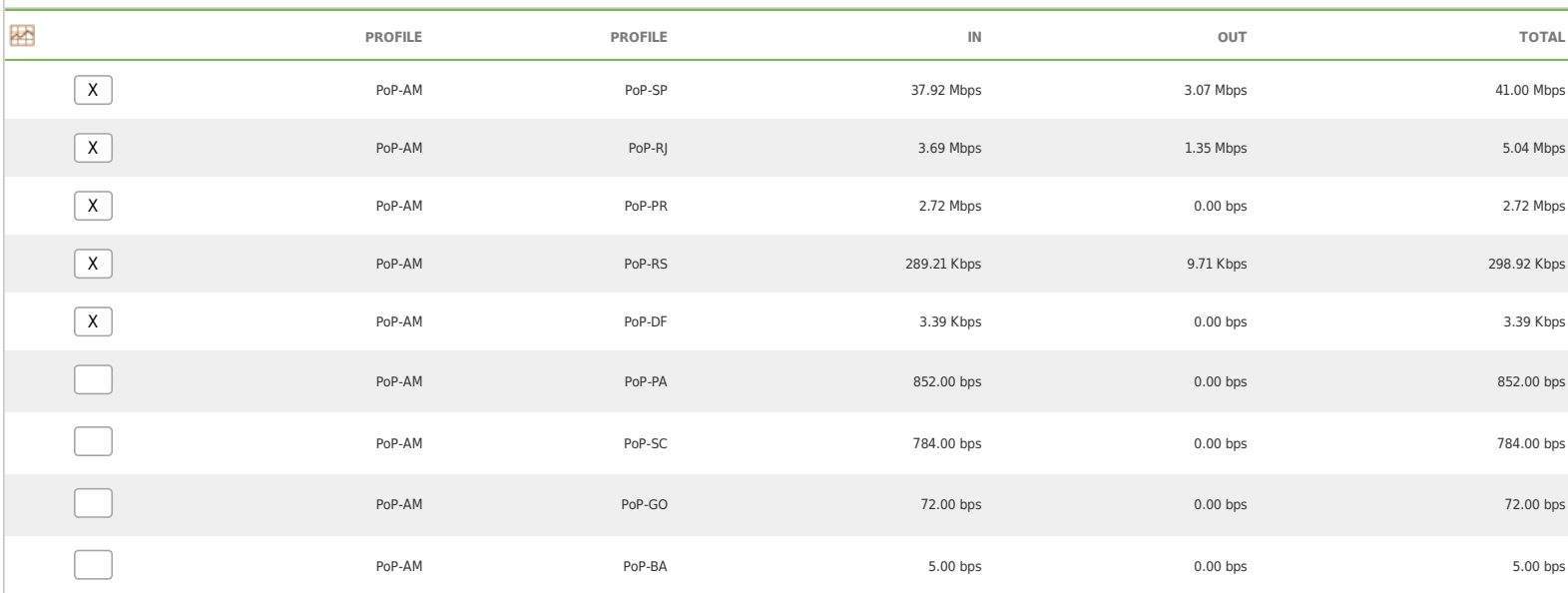

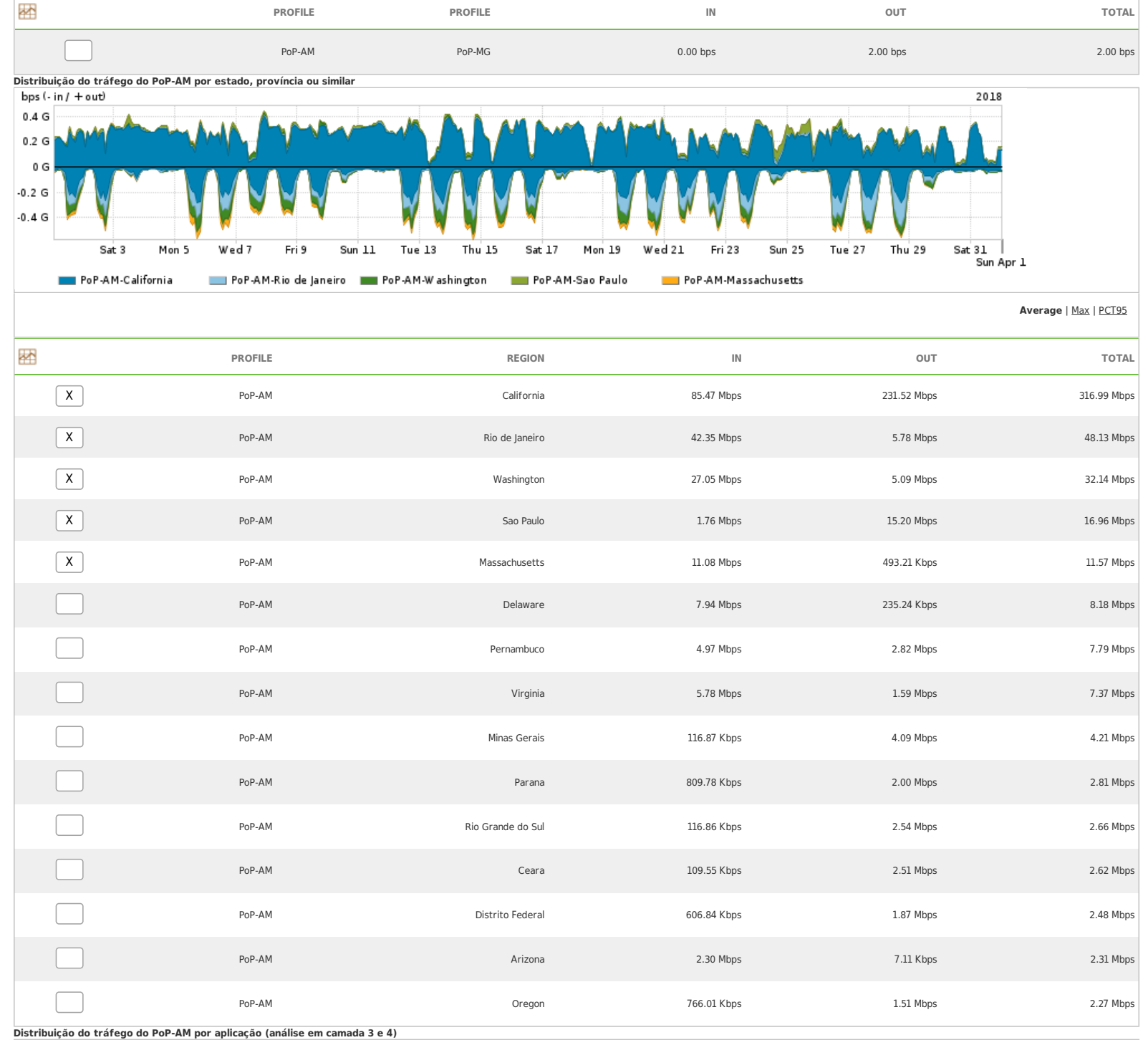

bps  $($ -in  $/$  + out)

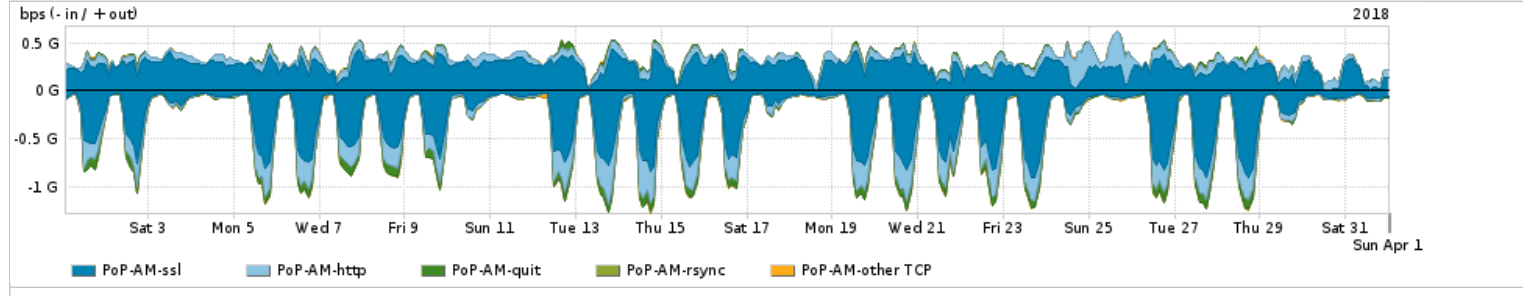

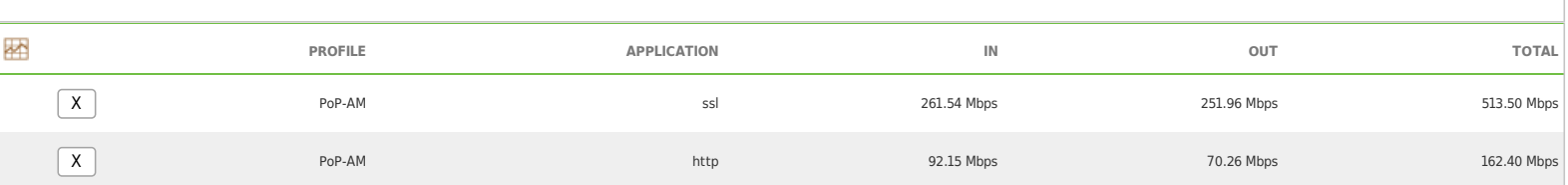

**Average** | Max | PCT95

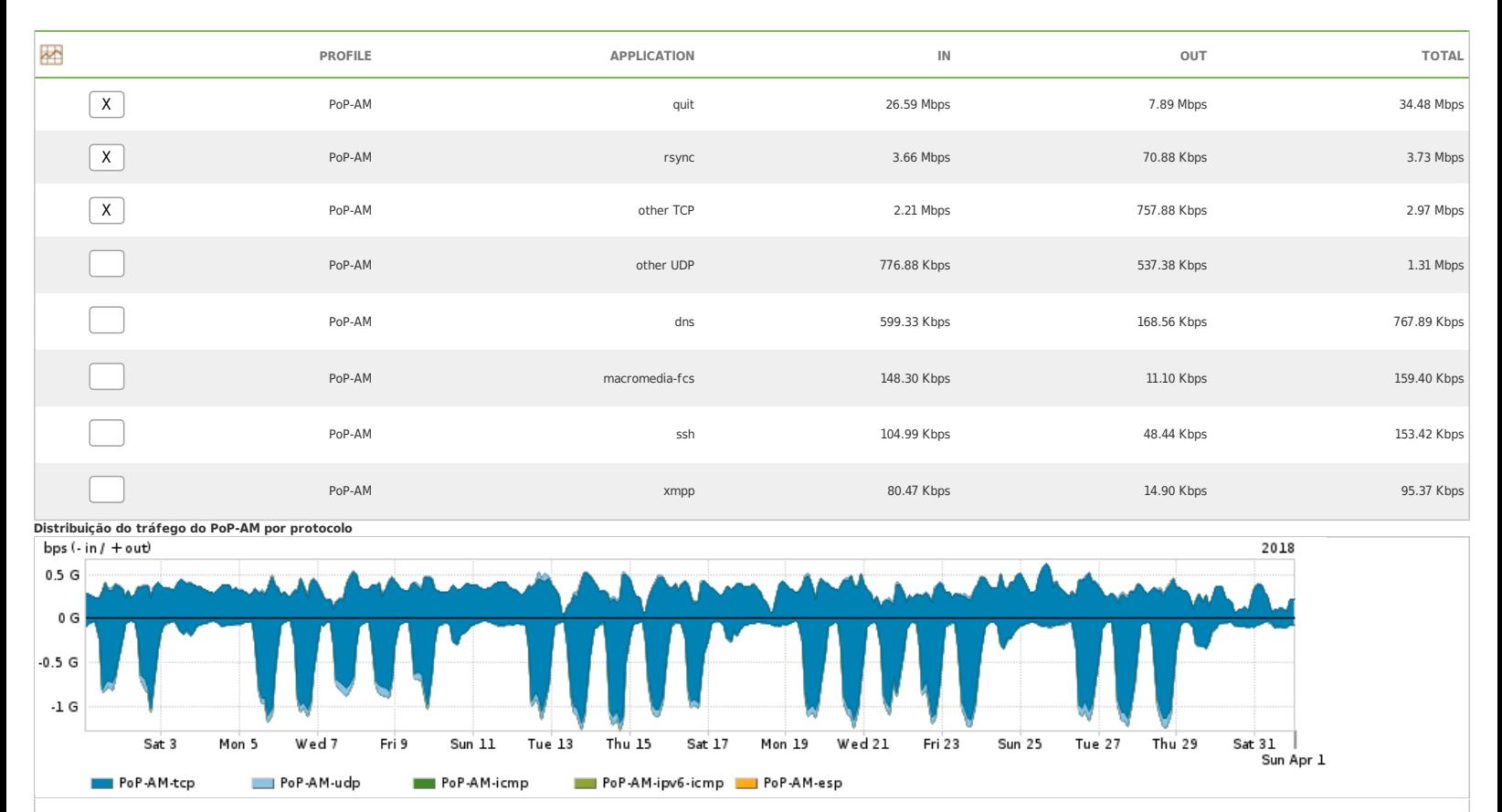

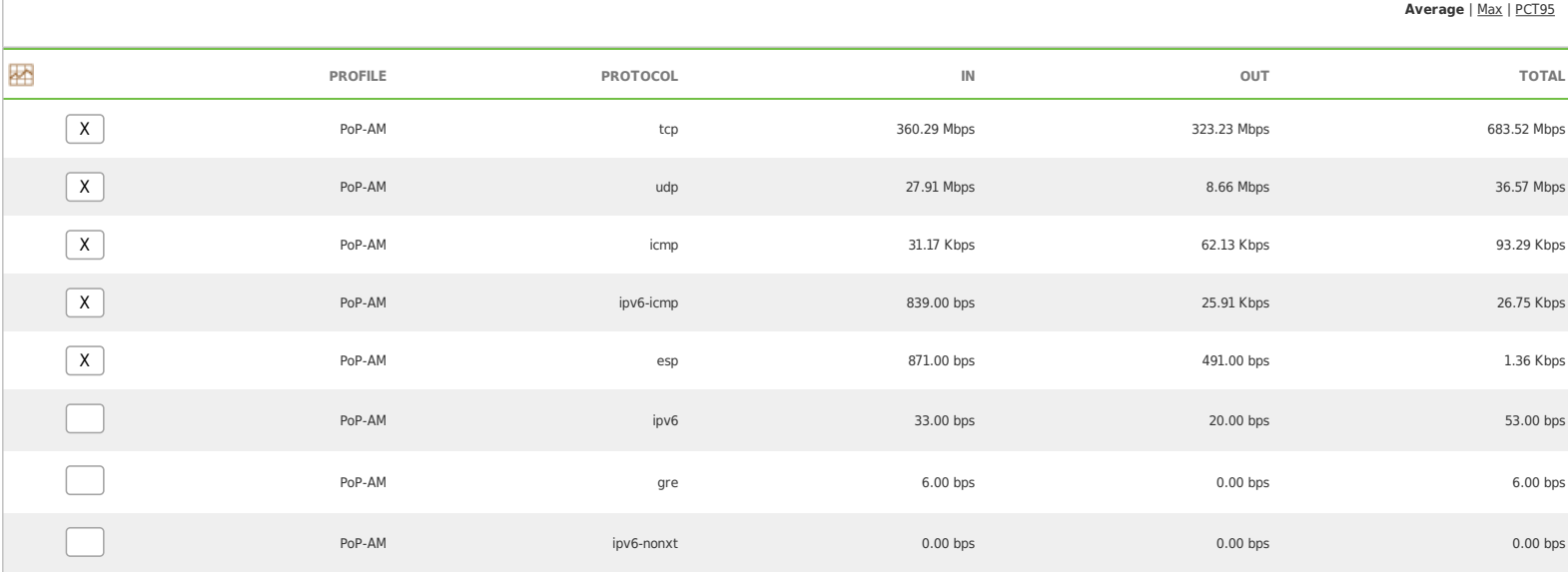

For assistance with this product, please contact support at <https://support.arbornetworks.com>